# Modeling and Automation of Industrial Processes

Modelação e Automação de Processos Industriais / MAPI

# PLC Programming languages *Structured Text*

http://www.isr.tecnico.ulisboa.pt/~jag/courses/mapi2223

Prof. Paulo Jorge Oliveira, original slides Prof. José Gaspar, rev. 2022/2023

# Syllabus:

# Chap. 1a – Introduction to PLCs [2 weeks]

**Chap. 1b – PLC Programming languages [2 weeks]** Standard languages (IEC-1131-3): *Ladder Diagram; Instruction List,* and *Structured Text*. Software development resources.

•••

...

Chap. 1c - GRAFCET (Sequential Function Chart) [1 week]

# PLC Programming Languages (IEC 61131-3)

Ladder Diagram

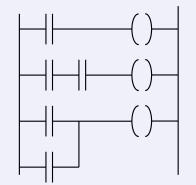

Structured Text

If %I1.0 THEN %Q2.1 := TRUE ELSE %Q2.2 := FALSE END\_IF

**Instruction List** 

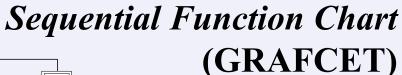

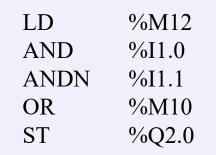

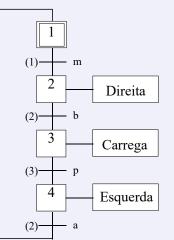

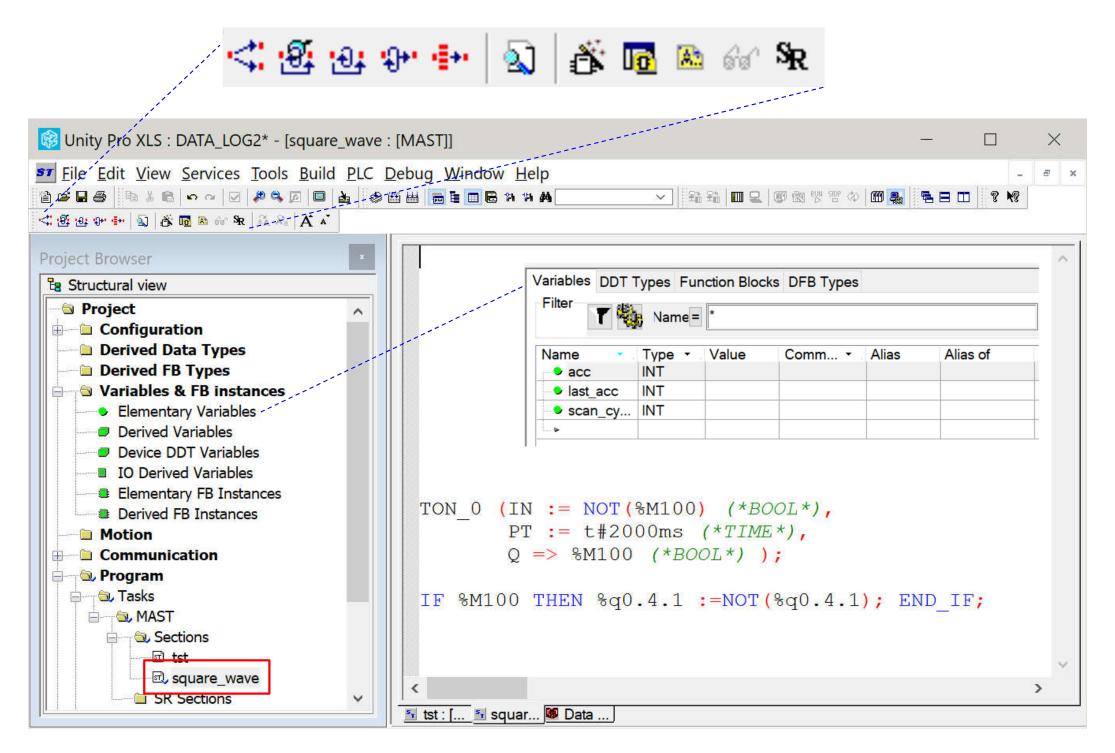

#### **PLC Program = {Sections}, Section = {Sequences}**

One sequence is equivalent to one or more rungs in *ladder diagram*. Each section can be programmed in Ladder, Instruction List, or **Structured Text** 

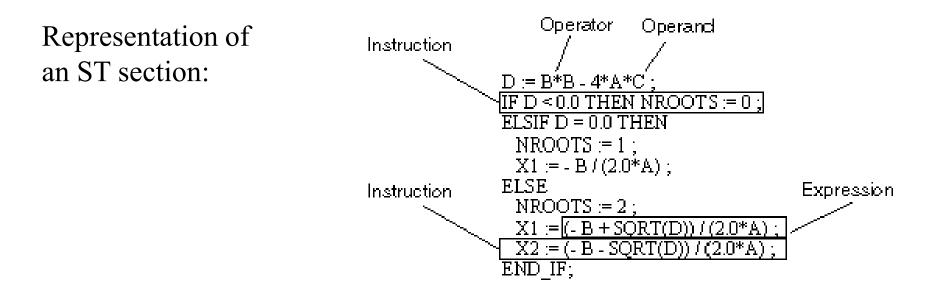

The length of an instruction line is limited to 300 characters. The length of an ST section is not limited within the programming environment. The length of an ST section is only limited by the size of the PLC memory.

# **Basic Instructions**

Ρ

N

# Load

:=NO]

:=RE

:=FE

Recall PLC languages pattern:

- 1. Load, Store, Logic, Functions
- 2. *Timers, counters*
- 3. Flow (if-then-else, routines, ...)

Open contact: contact is active (result is 1) while the control bit is 1.

Close contact: contact is active (result is 1) while the control bit is 0.

Contact in the rising edge: contact is active during a scan cycle where the control bit has a rising edge.

Contact in the falling edge: contact is active during a scan cycle where the control bit has a falling edge.

Examples: %MO:=%I0.2.0; %MO:=NOT %I0.2.0; %MO:=RE(%I0.2.0);

# **Basic Instructions**

# **Store**

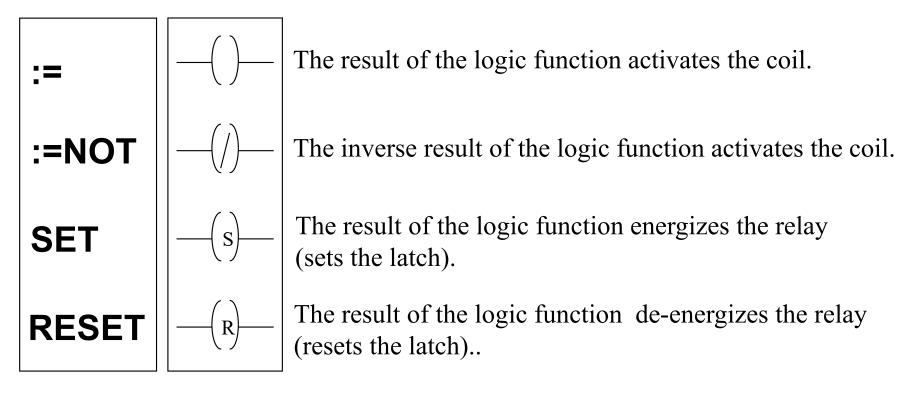

Examples: %MW100:=123; %Q0.4.0:=NOT %M1; %M0:=TRUE; SET(%Q0.4.0);

# **Basic Instructions**

# AND

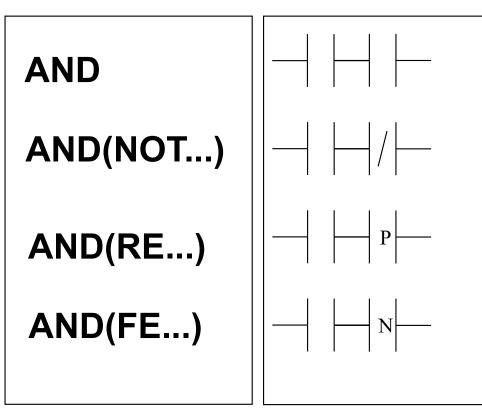

AND of the operand with the result of the previous logical operation.

AND of the operand with the inverted result of the previous logical operation.

AND of the rising edge with the result of the previous logical operation.

AND of the falling edge with the result of the previous logical operation.

# **Basic Instructions**

# **O**R

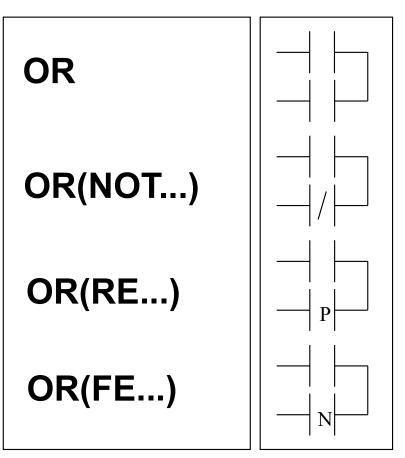

OR of the operand with the result of the previous logical operation.

OR of the operand with the inverted result of the previous logical operation.

OR of the rising edge with the result of the previous logical operation.

OR of the falling edge with the result of the previous logical operation.

#### **Example:**

PL7 (Micro PLC):

%Q2.3:=%I1.1 OR %M1; %Q2.2:=%M2 OR (NOT%I1.2); %Q2.4:=%I1.3 OR (RE%I1.4); %Q2.5:=%M3 OR (FE%I1.5);

#### Unity Pro (Premium PLC):

%Q0.4.3 := %I0.2.1 OR %M1; %Q0.4.2 := %M2 OR (NOT %I0.2.2); %Q0.4.4 := %I0.2.3 OR RE(%I0.2.4); %Q0.4.5 := %M3 OR FE(%I0.2.5);

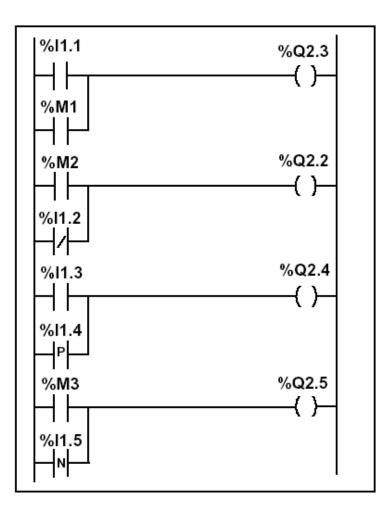

# **Basic Instructions**

# XOR

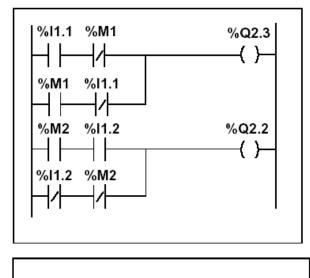

%Q2.3:=%I1.1 XOR%M1; %Q2.2:=%M2 XOR (NOT%I1.2); %Q2.4:=%I1.3 XOR (RE%I1.4) %Q2.5:=%M3 XOR (FE%I1.5);

| Instruction<br>list | Structured text | Description                                                                                    | Timing diagram                  |
|---------------------|-----------------|------------------------------------------------------------------------------------------------|---------------------------------|
| XOR                 | XOR             | OR Exclusive between the operand and the previous instruction's Boolean result                 | XOR<br>                         |
| XORN                | XOR (NOT)       | OR Exclusive between the operand inverse and the previous instruction's Boolean result         | XORN<br>%M2<br>%I1.2<br>%Q2.2   |
| XORR                | XOR (RE)        | OR Exclusive between the operand's rising edge and the previous instruction's Boolean result   | XORR<br>%I1.3<br>%I1.4<br>%Q2.4 |
| XORF                | XOR (FE)        | OR Exclusive between the operand's falling edge and the previous instruction's Boolean result. | XORF<br>%M3<br>%I1.5<br>%Q2.5   |

#### Unity Pro (Premium PLC):

%00.4.3 := %I0.2.1 XOR %M1; %Q0.4.4 := %I0.2.3 XOR RE(%I0.2.4); %Q0.4.5 := %M3 XOR FE(%I0.2.5);

%00.4.2 := %M2 XOR (NOT %I0.2.2);

Page 11

## **Basic Instructions to Manipulate Bit Tables**

| Designation          | Function                                                       |  |  |
|----------------------|----------------------------------------------------------------|--|--|
| Table:= Table        | Assignment between two tables                                  |  |  |
| Table:= Word         | Assignment of a word to a table                                |  |  |
| Word:= Table         | Assignment of a table to a word                                |  |  |
| Table:= Double word  | Assignment of a double word to a table                         |  |  |
| Double word: = Table | Assignment of a table to a double word                         |  |  |
| COPY_BIT             | Copy of a bits table in a bits table                           |  |  |
| AND_ARX              | AND between two tables                                         |  |  |
| OR_ARX               | OR between two tables                                          |  |  |
| XOR_ARX              | exclusive OR between two tables                                |  |  |
| NOT_ARX              | Negation in a table                                            |  |  |
| BIT_W                | Copy of a bits table in a word table                           |  |  |
| BIT_D                | Copy of a bits table in a double word table                    |  |  |
| W_BIT                | Copy of a word table in a bits table                           |  |  |
| D_BIT                | Copy of a double word table in a bits table                    |  |  |
| LENGHT_ARX           | Calculation of the length of a table by the number of elements |  |  |

## A very common programming error:

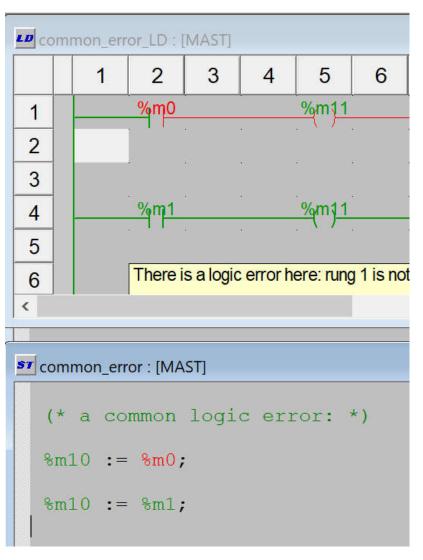

Noting %m0 is FALSE why do we have %m11 and %m10 = TRUE?

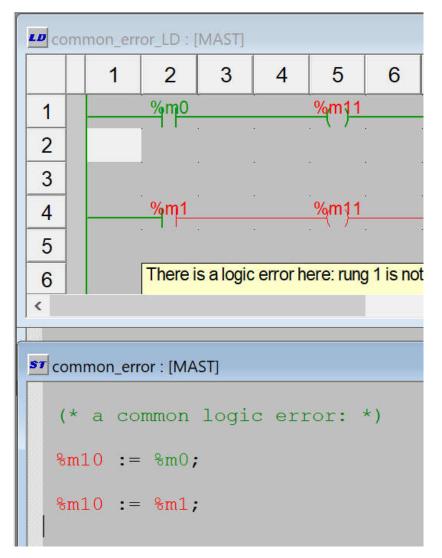

Noting %m0 is TRUE why do we have %m10 and %m11 = FALSE? Page 13

# **Temporized Relays or Timers (pneumatic)**

Pneumatic timing relay

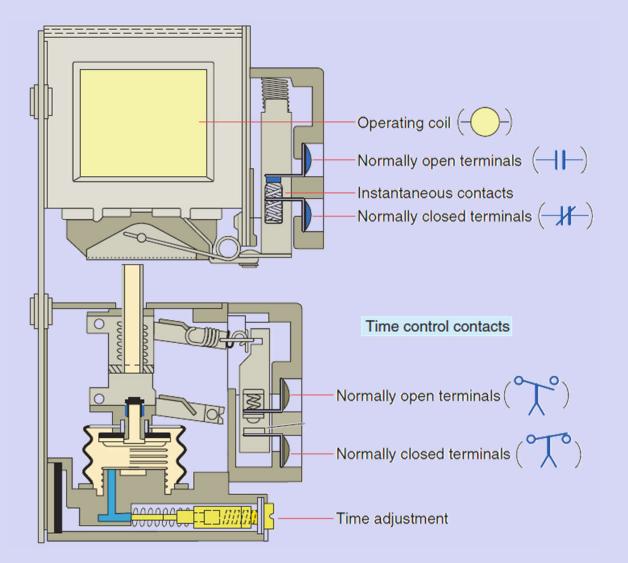

The instantaneous contacts change state as soon as the timer coil is powered. The delayed contacts change state at the end of the time delay.

Page 14

Temporized Relays or Timers

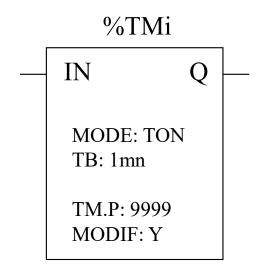

# Characteristics:

| Identifier:      | %TMi              | 063 in the TSX37                    |
|------------------|-------------------|-------------------------------------|
| Input:           | IN                | to activate                         |
| Mode:            | TON<br>TOFF<br>TP | On delay<br>Off delay<br>Monostable |
| Time basis:      | TB                | 1mn (def.), 1s,<br>100ms, 10ms      |
| Programmed value | :%TMi.P           | 09999 (def.)<br>period=TB*TMi.P     |
| Actual value:    | %TMi.V            | 0TMi.P<br>(can be real or tested)   |
| Modifiable:      | Y/N               | can be modified from the console    |

# **Timers**

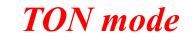

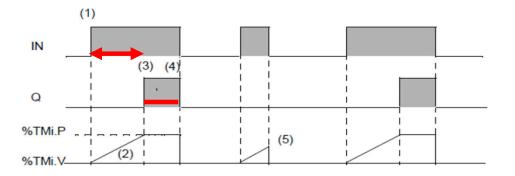

*App. example: start ringing the alarm if N sec after door open there is no disarm of the alarm.* 

# **TOF mode**

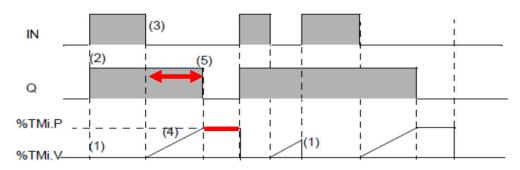

*App. example: turn off stairways lights after N sec the lights 'button has been released.* 

TP mode

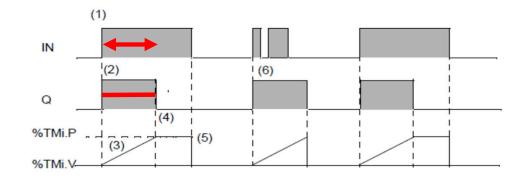

App. example: positive input edge give a controlled (fixed) duration pulse to start a motor. **IST / DEEC / MAPI** 

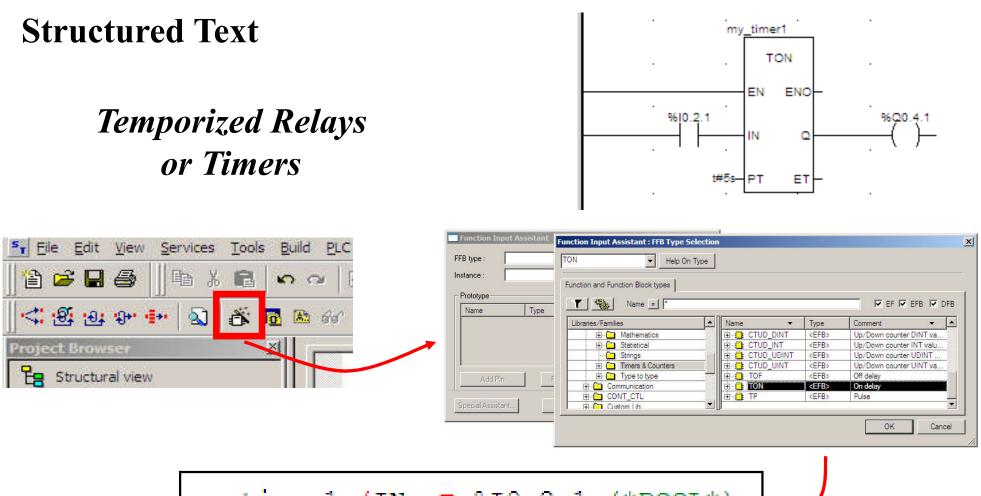

# **One or Two timers in Unity Pro (ST)**

Note: This example is the same as was shown for Ladder

```
(* use TON 0 to make %mw100 cycle in 0..9
(* One timer that auto-restarts *)
                                         *)
                                         IF TON 0.Q THEN
TON 0 (IN := NOT (TON 0.Q) (*BOOL*),
                                           %mw100 := %mw100 +1;
       PT := t#1s (*TIME*));
                                         END IF;
                                         IF %mw100>=10 THEN
(* Two timers forming a cascade,
                                           %mw100 := 0;
   the sequence auto-restarts *)
                                         END IF;
TON 1 (IN := NOT (TON 2.Q) (*BOOL*),
                                         (* use %mw100 to light %m11 and %m13 *)
       PT := t#2s (*TIME*) );
                                         IF %mw100 < 5 THEN
                                           %m11 := false;
TON 2 (IN := TON 1.Q (*BOOL*),
                                           %m13 := true;
       PT := t#3s (*TIME*) );
                                         ELSE
                                           %m11 := true;
                                           %m13 := false;
                                         END IF;
```

*Exercise: In the two cascaded timers say (approximately) the time TON\_1.Q is ON and the time it is OFF.* 

**Counters** 

#### **Chap. 1b - PLC Programming languages**

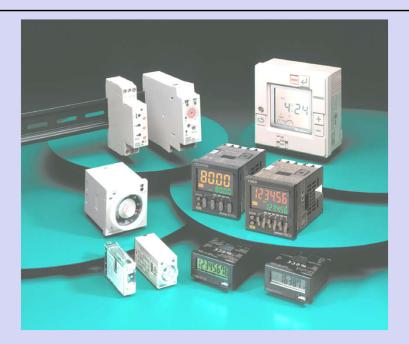

#### Some applications...

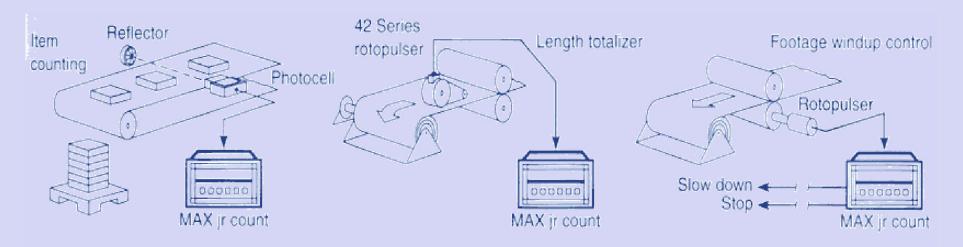

#### Fig. 8-3

Counter applications. (Courtesy of Dynapar Corporation, Gurnee, Illinois.)

## **Counters in Unity Pro**

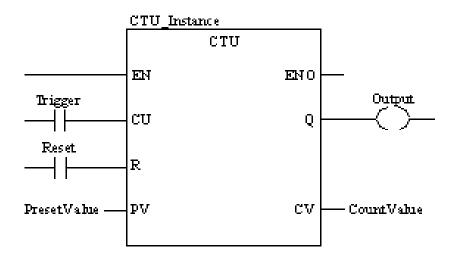

**CU "0" to "1"** => CV is incremented by 1

 $\mathbf{CV} \ge \mathbf{PV} \Longrightarrow \mathbf{Q} := 1$ 

**R=1** => CV:=0

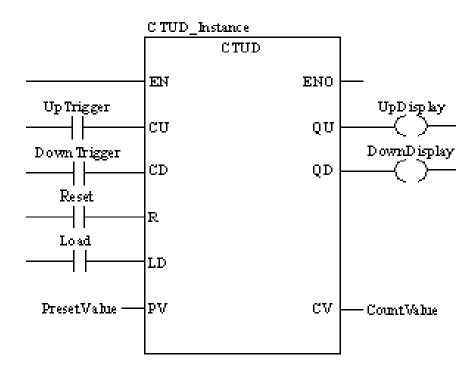

**CU "0" to "1"** => CV is incremented by 1 **CD "0" to "1"** => CV is decremented by 1

 $CV \ge PV \Longrightarrow QU:=1$  $CV \le 0 \implies QD:=1$ 

R=1 => CV:=0 LD=1 => CV:=PV R has precedence over LD

NOTE: counters are saturated such that no overflow occurs

# **Counters in Unity Pro**

#### Ladder:

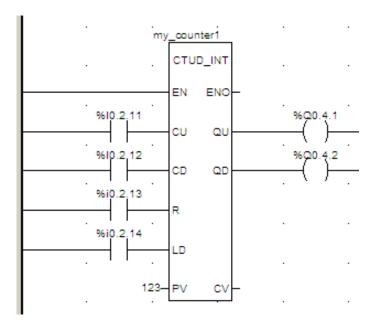

#### Structured Text:

| my_counter1 | (CU | := | %I0.2.11 (*BOOL*), |
|-------------|-----|----|--------------------|
|             | CD  | := | %I0.2.12 (*BOOL*), |
|             | R   | := | %I0.2.13 (*BOOL*), |
|             | LD  | := | %I0.2.14 (*BOOL*), |
|             | PV  | := | 123 (*INT*),       |
|             | QU  | => | %Q0.4.1 (*BOOL*),  |
|             | QD  | => | %Q0.4.2 (*BOOL*),  |
|             | CV  | => | %MW100 (*INT*)) ;  |

## **Counters in Unity Pro**

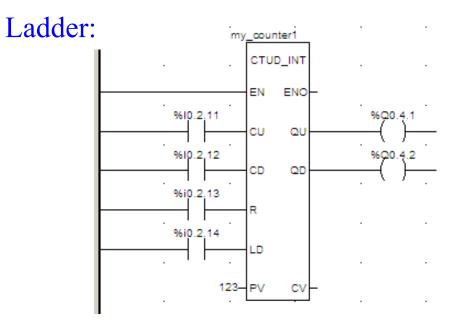

#### Instruction List:

#### Structured Text:

| CAL my counter1 | (CU := | %10.2.11 (*BOOL*), | my_counter1 | (CU : | = %I0.2.11 (*BOOL*), |
|-----------------|--------|--------------------|-------------|-------|----------------------|
|                 | CD :=  | %I0.2.12 (*BOOL*), |             | CD :  | = %I0.2.12 (*BOOL*), |
|                 | R :=   | %I0.2.13 (*BOOL*), |             | R :   | = %I0.2.13 (*BOOL*), |
|                 | LD :=  | %I0.2.14 (*BOOL*), |             | LD :  | = %I0.2.14 (*BOOL*), |
|                 | PV :=  | 123 (*INT*),       |             | PV :  | = 123 (*INT*),       |
|                 | QU =>  | %Q0.4.1 (*BOOL*),  |             | QU =  | > %Q0.4.1 (*BOOL*),  |
|                 | QD =>  | %Q0.4.2 (*BOOL*),  |             | QD =  | > %Q0.4.2 (*BOOL*),  |
|                 | CV =>  | %MW100 (*INT*))    |             | CV =  | > %MW100 (*INT*)) ;  |

Again IL and ST are similar, notice however the missing CAL and the required ";".

**Numerical Processing** 

**Algebraic and Logic Functions** 

```
%Q2.2:=%MW50 > 10;
IF %I1.0 THEN
%MW10:=%KW0 + 10;
END_IF;
IF FE(%I1.2) THEN
INC(%MW100);
END_IF;
```

# **Numerical Processing**

#### **Arithmetic Functions for Words**

| +   | addition of two operands                  | SQRT | square root of an operand    |  |
|-----|-------------------------------------------|------|------------------------------|--|
| -   | subtraction of two operands               | INC  | incrementation of an operand |  |
| *   | multiplication of two operands            | DEC  | decrementation of an operand |  |
| 1   | division of two operands                  | ABS  | absolute value of an operand |  |
| REM | remainder from the division of 2 operands |      |                              |  |

#### Operands

| Туре                          | Operand 1 (Op1)  | Operand 2 (Op2)                              |
|-------------------------------|------------------|----------------------------------------------|
| Indexable words               | %MW              | %MW,%KW,%Xi.T                                |
| Non-indexable<br>words        | %QW,%SW,%NW,%BLK | lmm.Val.,%IW,%QW,%SW,%NW,<br>%BLK, Num.expr. |
| Indexable double<br>words     | %MD              | %MD,%KD                                      |
| Non-indexable<br>double words | %QD,%SD          | Imm.Val.,%ID,%QD,%SD, Numeric expr.          |

**Numerical Processing** 

**Example:** 

Arithmetic functions

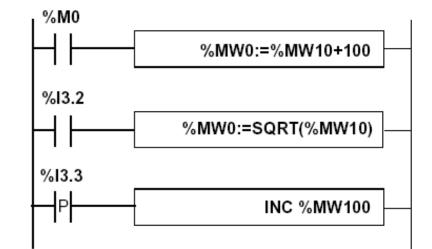

```
IF %M0 THEN
  %MW0 := %MW10 + 100;
END_IF;

IF %I3.2 THEN
  %MW0 := SQRT(%MW10);
END_IF;

IF RE(%I3.3) THEN
  INC(%MW100);
END_IF;
```

#### Exercise:

In this page is shown the conversion of LD operate blocks to ST;

Can you give an example of converting an LD compare block?

**Numerical Processing** 

**Example:** 

Arithmetic functions

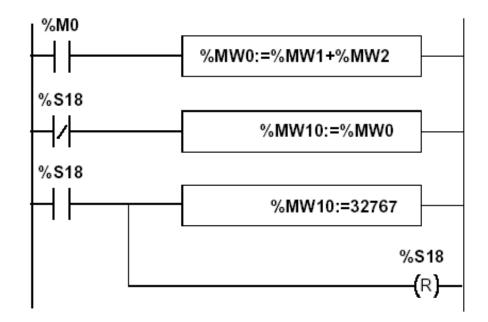

```
IF %M0 THEN
  %MW0 := %MW1 + %MW2;
END_IF;
IF %S18 THEN
  %MW10 := 32767; RESET %S18;
ELSE
  %MW10 := %MW0;
END_IF;
```

*This example contains the usage of a system variable:* 

```
%S18 – flag de overflow
```

#### **Numerical Processing**

**Logic Functions** 

| AND (bit by bit) between two operands              |                                               |
|----------------------------------------------------|-----------------------------------------------|
| OR logical OR (bit by bit) between two operands    |                                               |
| XOR exclusive OR (bit by bit) between two operands |                                               |
| NOT                                                | logical complement (bit by bit) of an operand |

Comparison instructions are used to compare two operands.

- >: tests whether operand 1 is greater than operand 2,
- >=: tests whether operand 1 is greater than or equal to operand 2,
- <: tests whether operand 1 is less than operand 2,</li>
- <=: tests whether operand 1 is less than or equal to operand 2,</li>
- =: tests whether operand 1 is different from operand 2.

#### Operands

| Туре                       | Operands 1 and 2 (Op1 and Op2)               |  |  |
|----------------------------|----------------------------------------------|--|--|
| Indexable words            | %MW,%KW,%Xi.T                                |  |  |
| Non-indexable words        | lmm.val.,%IW,%QW,%SW,%NW,%BLK, Numeric Expr. |  |  |
| Indexable double words     | %MD,%KD                                      |  |  |
| Non-indexable double words | Imm.val.,%ID,%QD,%SD,Numeric expr.           |  |  |

#### **Numerical Processing**

**Logic Functions** 

Example, conversion Ladder to Structured Text

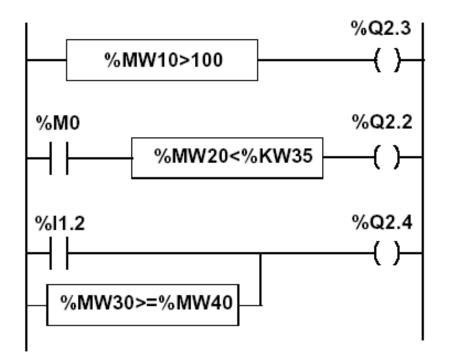

In ST you write expressions for the outputs:

%Q2.3:=%MW10>100; %Q2.2:=%M0 AND (%MW20<%KW35); %Q2.4:=%I1.2 OR (%MW30>=%MW40);

#### **Numerical Processing**

#### **Example:**

Numeric Tables Manipulation

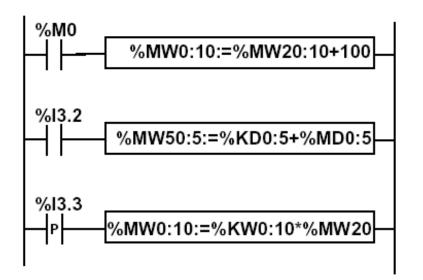

Structured text language
IF RE %I3.3 THEN
%MW0:10:=%KW0:10\*%MW20;
END\_IF;

### **Structured Text** Numerical Tables

| Туре           | Format         | Maximum<br>address | Size            | Write<br>access |
|----------------|----------------|--------------------|-----------------|-----------------|
| Internal words | Simple length  | %MWi:L             | i+L<=Nmax (1)   | Yes             |
|                | Double length  | %MWDi:L            | i+L<=Nmax-1 (1) | Yes             |
|                | Floating point | %MFi:L             | i+L<=Nmax-1 (1) | Yes             |
| Constant words | Single length  | %KWi:L             | i+L<=Nmax (1)   | No              |
|                | Double length  | %KWDi:L            | i+L<=Nmax-1 (1) | No              |
|                | Floating point | %KFi:L             | i+L<=Nmax-1 (1) | No              |
| System word    | Single length  | %SW50:4 (2)        | -               | Yes             |

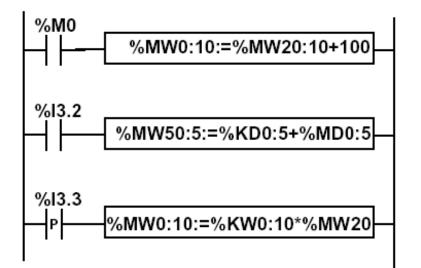

#### Instruction list language

LD %M0

[%MW0:10:=%MW20:10+100]

LD %I3.2 [%MD50:5:=%KD0:5+%MD0:5]

#### **Numerical Processing**

#### **Priorities on the execution of the operations**

| Rank | Instruction               |
|------|---------------------------|
| 1    | Instruction to an operand |
| 2    | *,/,REM                   |
| 3    | +,-                       |
| 4    | <,>,<=,>=                 |
| 5    | =,<>                      |
| 6    | AND                       |
| 7    | XOR                       |
| 8    | OR                        |

**Structures for Control of Flux** 

#### **JUMP instructions:**

#### **Instruction List - conditional and unconditional jumps**

Jump instructions are used to go to a programming line with an %Li label address:

- JMP: unconditional program jump
- JMPC: program jump if the instruction's Boolean result from the previous test is set at 1
- JMPCN: program jump if the instruction's Boolean result from the previous test is set at 0. %Li is the label of the line to which the jump has been made (address i from 1 to 999 with maximum 256 labels)

# **Structured Text (ST) – just unconditional jumps** as the IF .. THEN .. ELSE provides the conditional clauses.

Note: by default, **jumps are disabled** in Unity Pro / Structured Text (if needed, enable them in the menu Tools -> Project Settings) Recommendation: do NOT use jumps in ST, you do not need them.

#### **Structures for Control of Flux**

%L10

#### **Example:**

Use of jump instructions

#### Ladder

%M8

# <u>PL7:</u>

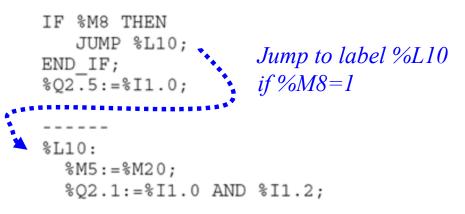

#### **Unity Pro:**

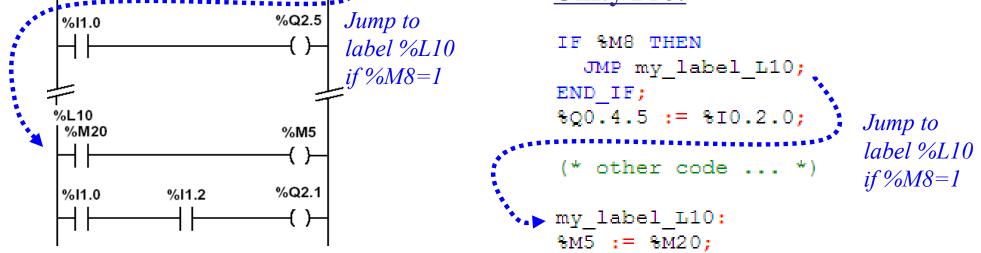

*Notes:* Using JUMP is not a good style of programming. Does not improve the legibility of the proposed solution. Attention to INFINITE LOOPS.

#### **Structures for Control of Flux**

IF ... THEN ... ; [[ ELSIF ... THEN ; ] ELSE ... ; ] END\_IF; (\* Unity Pro \*)

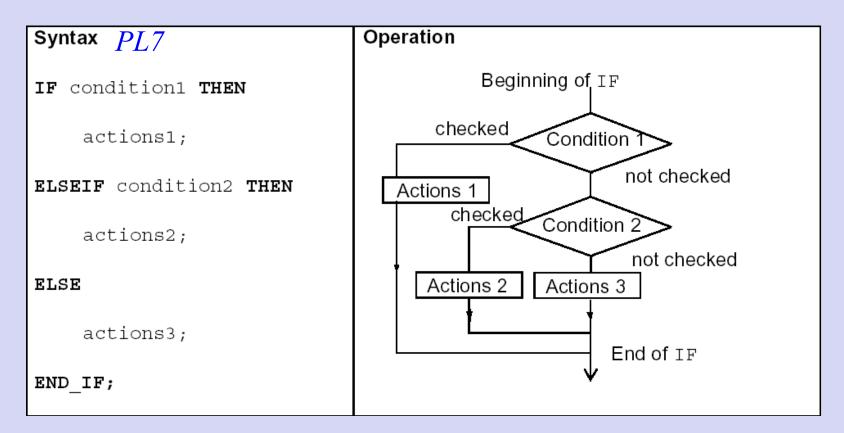

Note: In PL7 one writes **ELSEIF** while in Unity Pro one writes **ELSIF** 

#### **Structures for Control of Flux: WHILE**

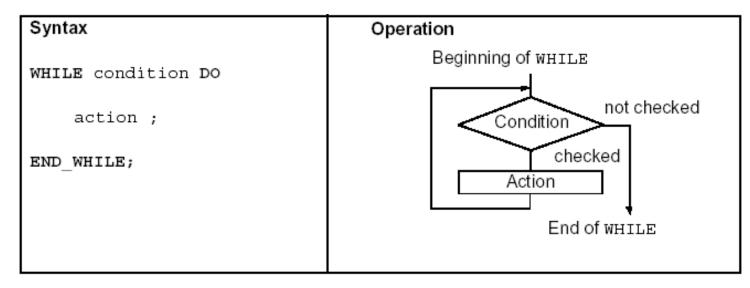

Example:

```
(*WHILE conditional repeated action*)
WHILE %MW4<12 DO
INC(%MW4);
SET(%M25[%MW4]);
END_WHILE;</pre>
```

Word of caution: **do not wait on an input** that may take long to happen (e.g. a switch pressed by a person) as the PLC watchdog may timeout.

**Structures for Control of Flux** 

#### **REPEAT ... UNTIL**

FOR ... DO

**EXIT** to abort the execution of a structured flux control instruction

#### Example:

```
(* using EXIT to break a loop *)
WHILE %MW1<124 DO
%MW2 := 0;
%MW3 := %MW100[%MW1];
REPEAT
%MW500[%MW2] := %MW3 + %MW500[%MW2];
IF (%MW500[%MW2] > 32700) THEN
EXIT;
END_IF;
INC(%MW2);
UNTIL %MW2>25 END_REPEAT;
INC(%MW1);
END_WHILE;
```

### **Structured Text** Numerical Tables

Note: in Unity Pro, both in Structured Text and Instruction List, the conventional array indexing (e.g. %MW100[%MW1]) is **disabled by default**. To enable it, go to the project settings, menu **Tools -> Project Settings**. See the grayed region in the next figure:

| Project Settings                                                                                                    |                                        |                                    | ? ×          |
|----------------------------------------------------------------------------------------------------|----------------------------------------|------------------------------------|--------------|
| Project Settings                                                                                                    | Property label                         | Property value                     |              |
| <ul> <li>General</li> <li>Management of build messages</li> <li>Build settings</li> <li>Project autosaving on download</li> <li>PLC embedded data</li> <li>PLC diagnostics</li> </ul> | Allow leading digits                   |                                    |              |
|                                                                                                    | Character set                          | Standard                           |              |
|                                                                                                    | Allow usage of EBOOL edge              |                                    |              |
|                                                                                                    | Allow INT/DINT in place of ANY_BIT     | Allow INT/DINT in place of ANY_BIT |              |
|                                                                                                    | Allow bit extraction of INT and WORD   |                                    |              |
| ✓ Variables                                                                                                    | Directly represented array variables   |                                    |              |
| Operator Screens                                                                                                    | Allow dynamic arrays (ANY_ARRAY_XXX)   |                                    |              |
| - Controlled Screen                                                                                                    | Disable array size compatibility check |                                    |              |
| Last opened screen                                                                                                    |                                        |                                    |              |
| → Import 💫 Export 🗱 Bese                                                                                                    | U<br>tAll <u>O</u> K <u>A</u>          | pply <u>C</u> ancel                | <u>H</u> elp |

#### **IST / DEEC / MAPI**

# Structured Text Example

# Memory based logging

Uses: %MW96..%MW99 aux data, %MW100..%MW139 buffer

Other variables: acc, last\_acc, scan\_cycle\_num

```
(* Mark in memory the data logging will be happening *)
IF %MW97 = 0 THEN
  %MW97 := 12345;
  %MW98 := 12345;
  %MW99 := 2010; (* Matlab matrix 2 x 10 *)
END IF;
(* Create a word collecting all inputs *)
(* "acc" datatype is INT *)
acc:=0;
IF %i0.2.15 THEN inc(acc); END IF; acc:= ROL(acc,1);
IF %i0.2.14 THEN inc(acc); END IF; acc:= ROL(acc,1);
IF %i0.2.13 THEN inc(acc); END IF; acc:= ROL(acc,1);
IF %i0.2.12 THEN inc(acc); END IF; acc:= ROL(acc,1);
IF %i0.2.11 THEN inc(acc); END IF; acc:= ROL(acc,1);
IF %i0.2.10 THEN inc(acc); END IF; acc:= ROL(acc,1);
IF %i0.2.9 THEN inc(acc); END IF; acc:= ROL(acc,1);
IF %i0.2.8 THEN inc(acc); END IF; acc:= ROL(acc,1);
IF %i0.2.7 THEN inc(acc); END IF; acc:= ROL(acc,1);
IF %i0.2.6 THEN inc(acc); END IF; acc:= ROL(acc,1);
IF %i0.2.5 THEN inc(acc); END IF; acc:= ROL(acc,1);
IF %i0.2.4 THEN inc(acc); END IF; acc:= ROL(acc,1);
IF %i0.2.3 THEN inc(acc); END IF; acc:= ROL(acc,1);
IF %i0.2.2 THEN inc(acc); END IF; acc:= ROL(acc,1);
IF %i0.2.1 THEN inc(acc); END IF; acc:= ROL(acc,1);
IF %i0.2.0 THEN inc(acc); END IF;
(* Save the word and the scan cycle time, 10x each *)
(* "scan cycle num" datatype is INT *)
scan cycle num := scan cycle num +1;
IF acc <> last acc AND %MW96<20 THEN
  %MW100[%MW96] := scan cycle num;
  %MW96 := %MW96+1;
  %MW100[%MW96] := acc;
  %MW96 := %MW96+1;
  last acc := acc;
END IF;
```

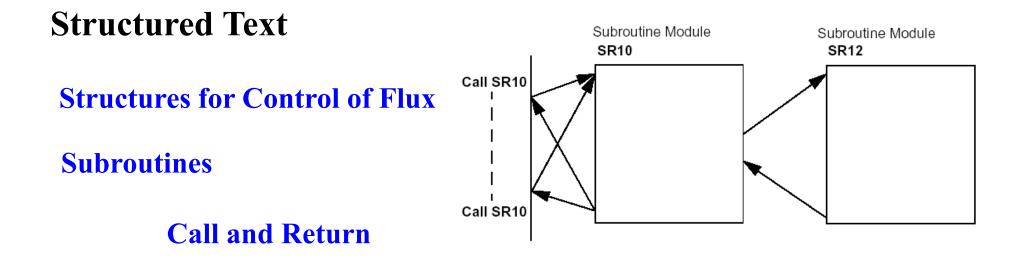

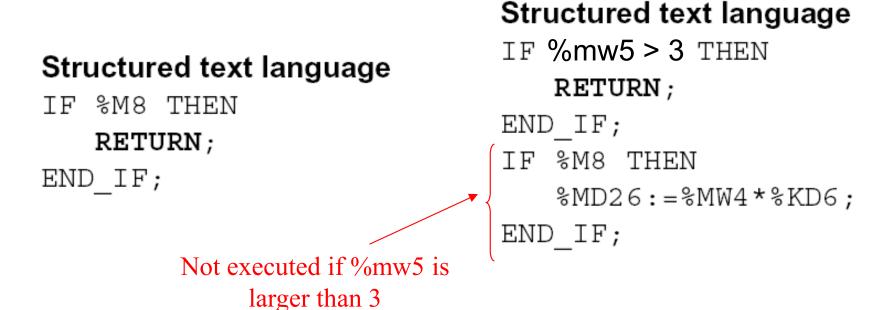

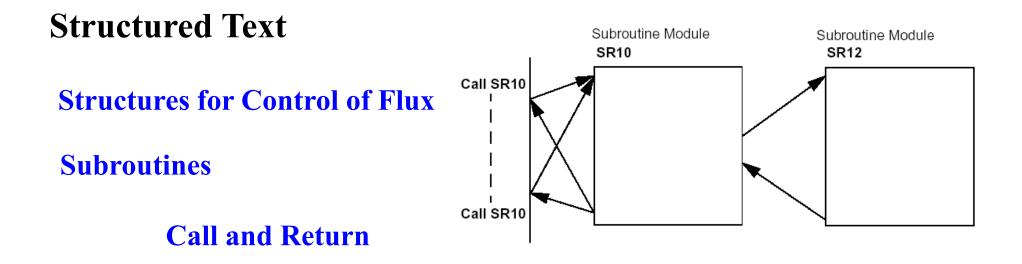

Exercise, compute the values of %mw1 and %mw2 given the following code:

| Let main:  | Let SR10:    | Let SR10:                |      |
|------------|--------------|--------------------------|------|
| %mw1 := 0; | inc( %mw1 ); | inc( %mw2 );             |      |
| SR10();    | inc( %mw2 ); |                          |      |
| %mw2 := 0; | SR12();      |                          |      |
| SR10();    |              | Solution: %mw1=2 and %mv | v2=2 |

Exercise 2: expand the code, so that subroutines are not used.

### **Structured Text Subroutines in Unity Pro**

Subroutine call example: SubroutineName() ;

Note name of the subroutine section followed by an empty parameter list. Subroutine calls do not return a value. The subroutine to be called must be located in the same task as the ST section called. Subroutines can also be called from within subroutines. Subroutine calls are a supplement to IEC 61131-3 and must be enabled explicitly. In SFC action sections, subroutine calls are only allowed when Multitoken Operation is enabled.

**RETURN** instructions can be used in DFBs (derived function blocks) and in SRs (subroutines). Cannot be used in the main program. In a DFB or a SR, a RETURN instruction forces the return to the program which called the DFB or the SR. The rest of the DFB (or SR) section containing the RETURN instruction is not executed. The next sections of the DFB (or SR) are not executed. The program which called the DFB (or SR) will be executed after return from the DFB (or SR). If the DFB (or SR) is called by another DFB (or SR), the calling DFB (or SR) will be executed after return.

#### **Structures for Control of Flux**

Halt

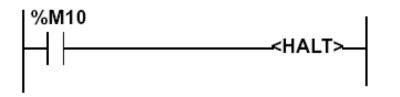

Stops all processes!

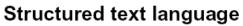

IF %M10 THEN HALT; END IF;

**Events masking** 

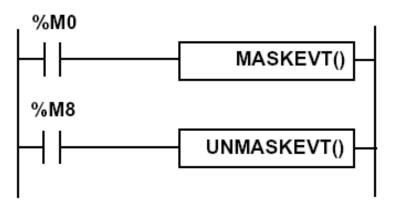

## Structured text language

IF %M0 THEN
MASKEVT();
END\_IF;
IF %M8 THEN
UNMASKEVT();
END\_IF;

#### Data and time related instructions

| Name                                                       | Function                                        |  |
|------------------------------------------------------------|-------------------------------------------------|--|
| SCHEDULE                                                   | Time function                                   |  |
| RRTC                                                       | Reading system date                             |  |
| WRTC                                                       | Updating system date                            |  |
| PTC                                                        | Reading date and stop code                      |  |
| ADD_TOD                                                    | Adding a duration to a time of day              |  |
| ADD_DT                                                     | Adding a duration to a date and time            |  |
| DELTA_TOD                                                  | Measuring the gap between times of day          |  |
| DELTA_D                                                    | Measuring the gap between dates (without time). |  |
| DELTA_DT                                                   | Measuring the gap between dates (with time).    |  |
| SUB_TOD                                                    | Totaling the time to date                       |  |
| SUB_DT                                                     | Totaling the time to date and time              |  |
| DAY_OF_WEEK                                                | Reading the current day of the week             |  |
| RANS_TIME Converting duration into date                    |                                                 |  |
| DATE_TO_STRING                                             | Converting a date to a character string         |  |
| TOD_TO_STRING                                              | Converting a time to a character string         |  |
| DT_TO_STRING                                               | Converting a whole date to a character string   |  |
| TIME_TO_STRING Converting a duration to a character string |                                                 |  |

There are other advanced instructions (see manual)

- Monostable
- **Registers** of 256 words (LIFO ou FIFO)
- DRUMs
- Comparators
- Shift-registers

- ..
- Functions to manipulate *floats*
- Functions to **convert** bases and types

#### • Casting

%MW104 := BOOL TO INT ( %i0.3.0 AND %i0.3.4 );

```
IF INT_TO_BOOL(%MW203)
THEN SET(%q0.3.18);
ELSE RESET(%q0.3.18);
END IF;
```

#### (\*

Search for the first element that is not zero in a table of 32 words (table = words %MW100 till %MW131).

#### Input:

%MO works as an enable bit (run search iff %MO is 1) %MW100 till %MW131 is the table to search

#### Output:

%M1 is set to 1/0 if the not zero element was/was-not found %MW10 is the non-zero value found %MW11 is the location of the non-zero value

#### Auxiliary:

%MW99 is the table index \*)

```
IF %M0 THEN
FOR %MW99:=0 TO 31 DO
IF %MW100[%MW99]<>0 THEN
    %MW10:=%MW100[%MW99];
    %MW11:=%MW99;
    %M1:=TRUE;
    EXIT; (* exit the loop *)
ELSE
    %M1:=FALSE;
    END_IF;
END_FOR;
ELSE
    %M1:=FALSE;
END IF;
```

#### **IST / DEEC / MAPI**

#### **Chap. 1b - PLC Programming languages**

# Structured Text Networking (in Unity Pro)

| Jnity Pro Help                                                                                                    |                                                                                                    |                                                                                                    |
|----------------------------------------------------------------------------------------------------|----------------------------------------------------------------------------------------------------|----------------------------------------------------------------------------------------------------|
| - → <b>4</b> , <b>6</b> , ô)                                                                                                    |                                                                                                    |                                                                                                    |
| ck Forward Print <u>O</u> ptions Help<br>itents Index <u>S</u> earch                                                                                                    |                                                                                                    |                                                                                                    |
| Unity Pro Software                                                                                                    | Example including execution check                                                                                                    | k K 🌺                                                                                                    |
| 📄 Standard library                                                                                                    |                                                                                                    | Submit Feedback                                                                                                    |
| <ul> <li>Control library</li> <li>Communications library</li> <li>Safety Information</li> <li>About the Book</li> <li>General Information</li> <li>ADDM: Address Conversion</li> <li>ADDR: Address Conversion</li> <li>ADDR: Address Conversion</li> <li>CANCEL: Stopping an Exchange i</li> <li>CREAD_REG: Continuous Regist</li> <li>CWRITE_REG: Continuous Regist</li> <li>DATA_EXCH: Exchanging Data b</li> <li>INPUT_BYTE: Receiving Charact</li> <li>MBP_MSTR: Modbus Plus Master</li> <li>ModbusP_ADDR: Modbus Plus Act</li> <li>OUT_IN_CHAR: Sending/Receivit</li> <li>OUT_IN_CHAR: Sending/Receivit</li> <li>OUT_IN_MBUS: Modbus Communt</li> <li>PRINT_CHAR: Sending data asyn</li> <li>READ_ASYN: Reading data asyn</li> <li>READ_CDATA: Reading Modbus</li> <li>READ_CASYN: Reading Modbus</li> <li>READ_VAR: Reading variables</li> <li>Description</li> <li>Assisted entry screen</li> <li>Example of use on a Uni-Telws</li> <li>Example of use in a network</li> <li>Example of Reading Words via</li> <li>Example of Reading Words via</li> <li>SEND_EMAIL: Sending requests</li> <li>SEND_REQ: Sending requests</li> <li>SEND_TLG: Sending telegrams</li> <li>SEND_TLG: Sending telegrams</li> <li>SEND_TLG: Sending telegrams</li> </ul> | Programming in S1:         IF NOT %M21 AND %IO.1.2 THEN         %MW210:4 := 0;         %MW212 := 50;         READ_VAR (ADDR ('0.3.1.7'), '%MW', 20,1, %MW210)         SET %M21;         END_IF;         • the input bit %I0.1.2 controls the function,         • the internet bit %M21 is used to test the activity of the funct         • %MW210:4 := 0; initializes the management table to 0,         • MW212 := 50; initializes the timeout value to 5 seconds.         NOTE: READ_VAR (ADDM ('0.3.1.7'), '%MW', 20, 1, %MW         Modicon M340 PLCs as ADDR function cannot be used by a M         Programming the exchange check         Programming in ST:         IF %M21 AND NOT %M210.0 THEN         INC %MW211;         IF %M214;         IF %M212         MW215;         %MW216;         %MW217 := %MW211;         %MW217 := %MW211; | a management parameter check.<br><i>is PLC asks the memory</i><br><i>ate of another PLC</i><br>D:4, %MW1701:1):<br>ction,<br><br>W210:4, %MW1701:1); syntax must be used for |
| •                                                                                                    |                                                                                                    |                                                                                                    |

Keywords: MODBUS, READ\_VAR, WRITE\_VAR